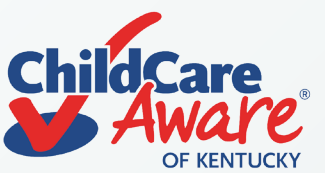

## CDA Online Application Steps

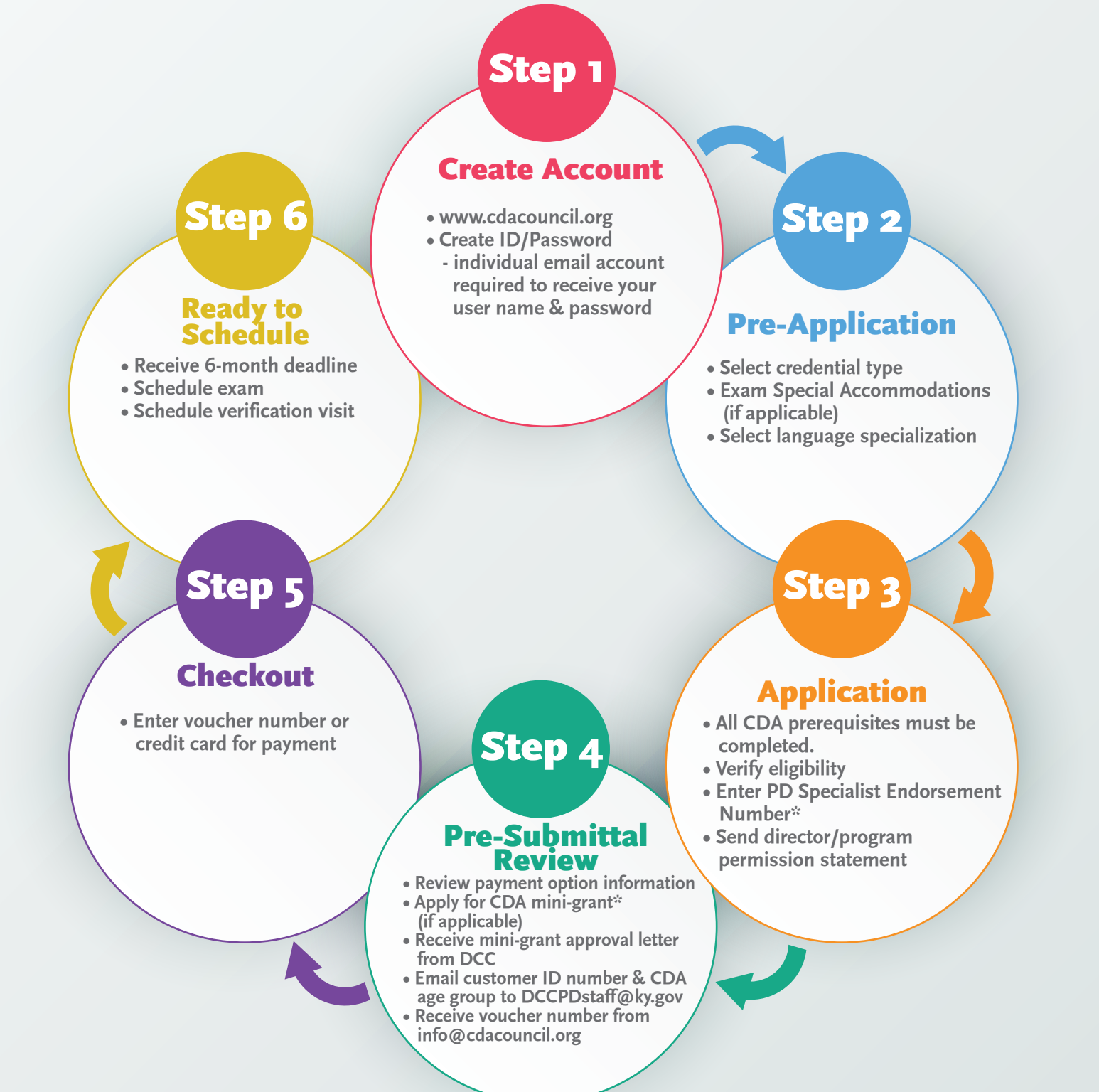

\*These items can be done prior to beginning the online application process. The candidate can 1) select and contact a PD Specialist to receive an endorsement number, and 2) apply for a CDA mini-grant. View tutorials for each step at www.cdacouncil.org.